## **Introduction to MATLAB**

## **2. Vectors and matrices**

**Georgios Georgiou** *Department of Mathematics and Statistics University of Cyprus*

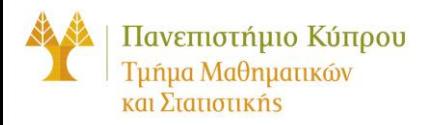

### **Definition of vectors and matrices**

A vector  $u = (u_1, u_2, ..., u_n)$  is introduced in MATLAB as follows:

 $\Rightarrow$  u=[ u<sub>1</sub>, u<sub>2</sub>, …, u<sub>n</sub>] or  $\Rightarrow$  u=[ u<sub>1</sub> u<sub>2</sub> … u<sub>n</sub>]

**Matrices are defined in a similar manner using ';' or <Enter> to change a line.** 

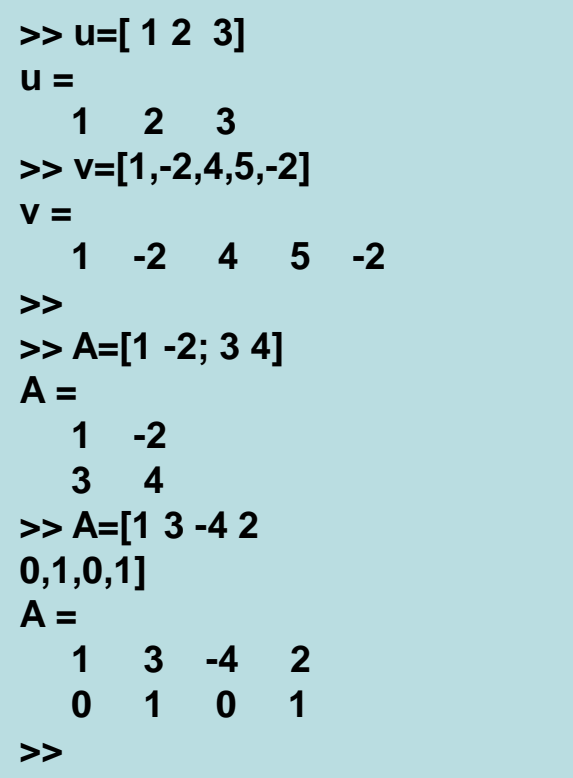

### **Matrix operations**

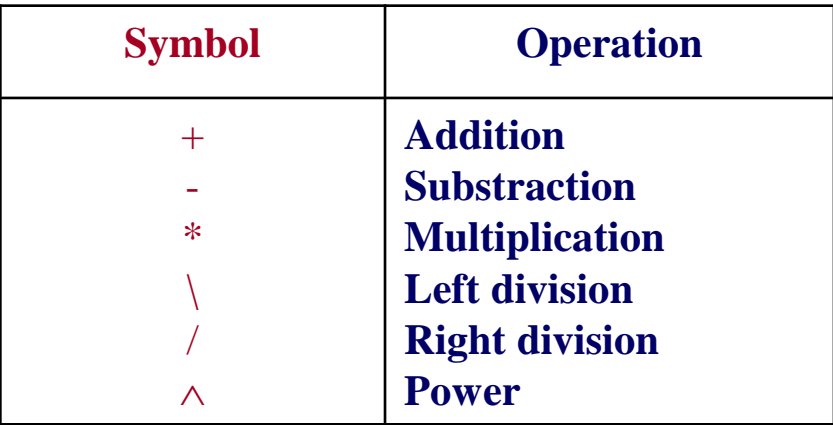

**the transpose** *Α***<sup>Τ</sup> of a real matrix Α, is denoted by A'**

**Expressions**

**A\*A\*A and A^3**

**where Α is a square matrix are equivalent.**

**F** Scalar multiplication

**x\*A and x\*u**

**"Scalar division":**

**A/x and u/x**

**"Scalar addition":**

 $A - x$  and  $u + x$ 

## **Left and right division**

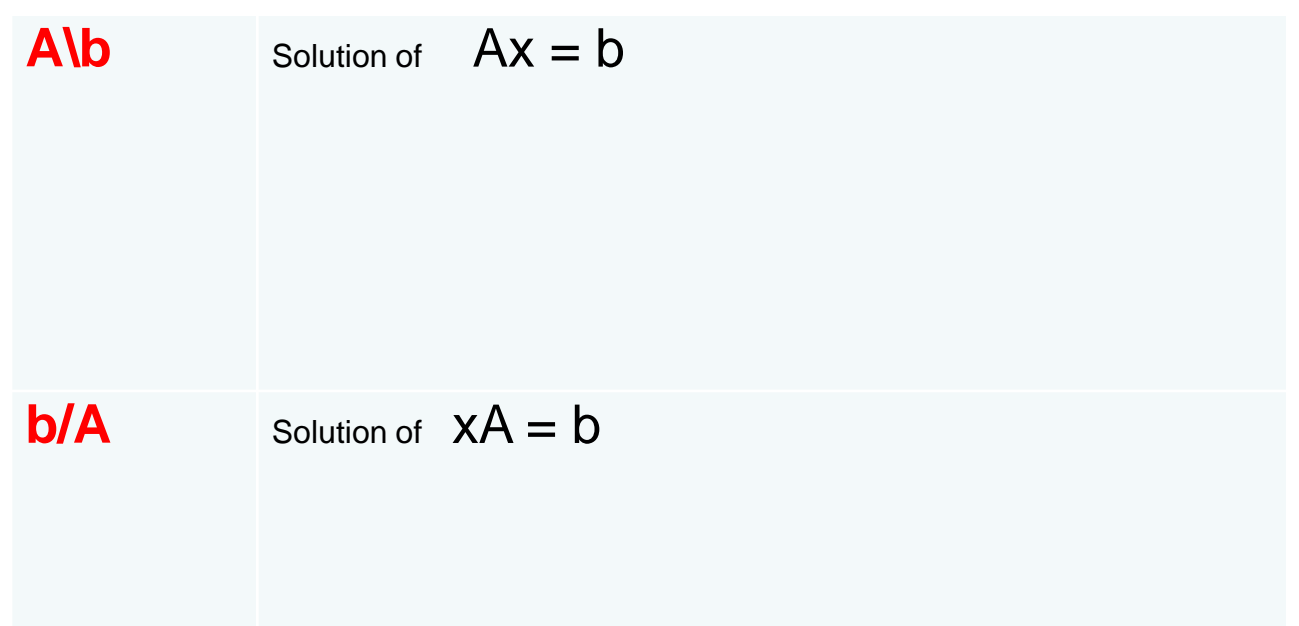

### **Elementary matrices**

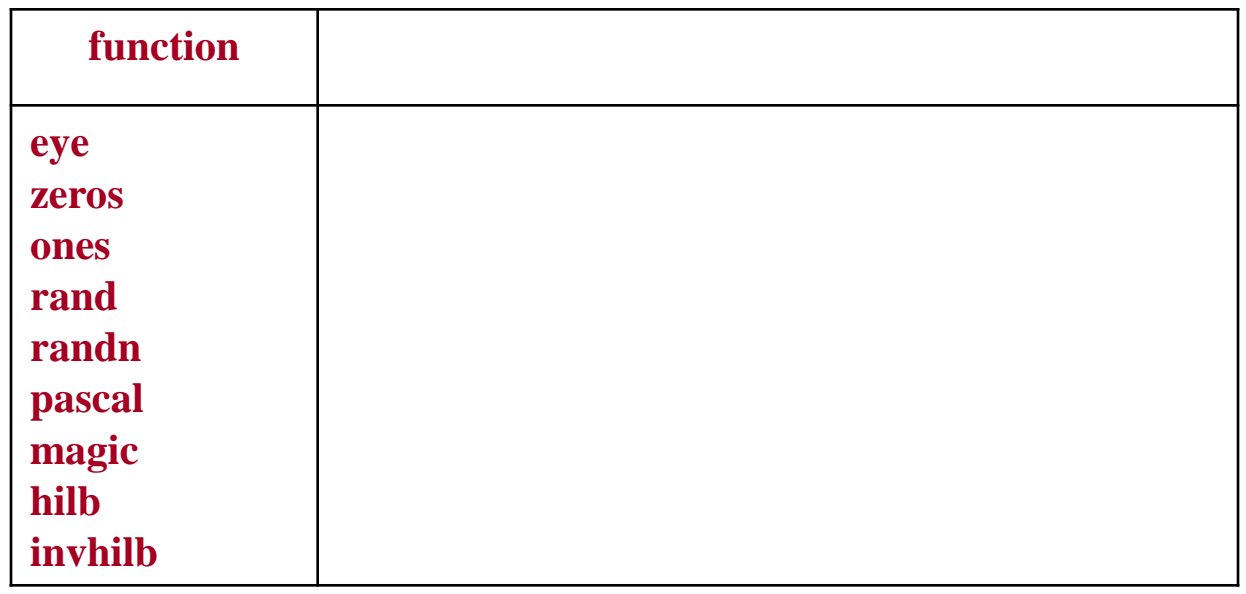

**1) eye(m,n) and eye([m n]) are equivalent.**

**2) ones(n) and ones(n,n) are equivalent.**

### **See: help elmat**

### **Defining vectors with a step**

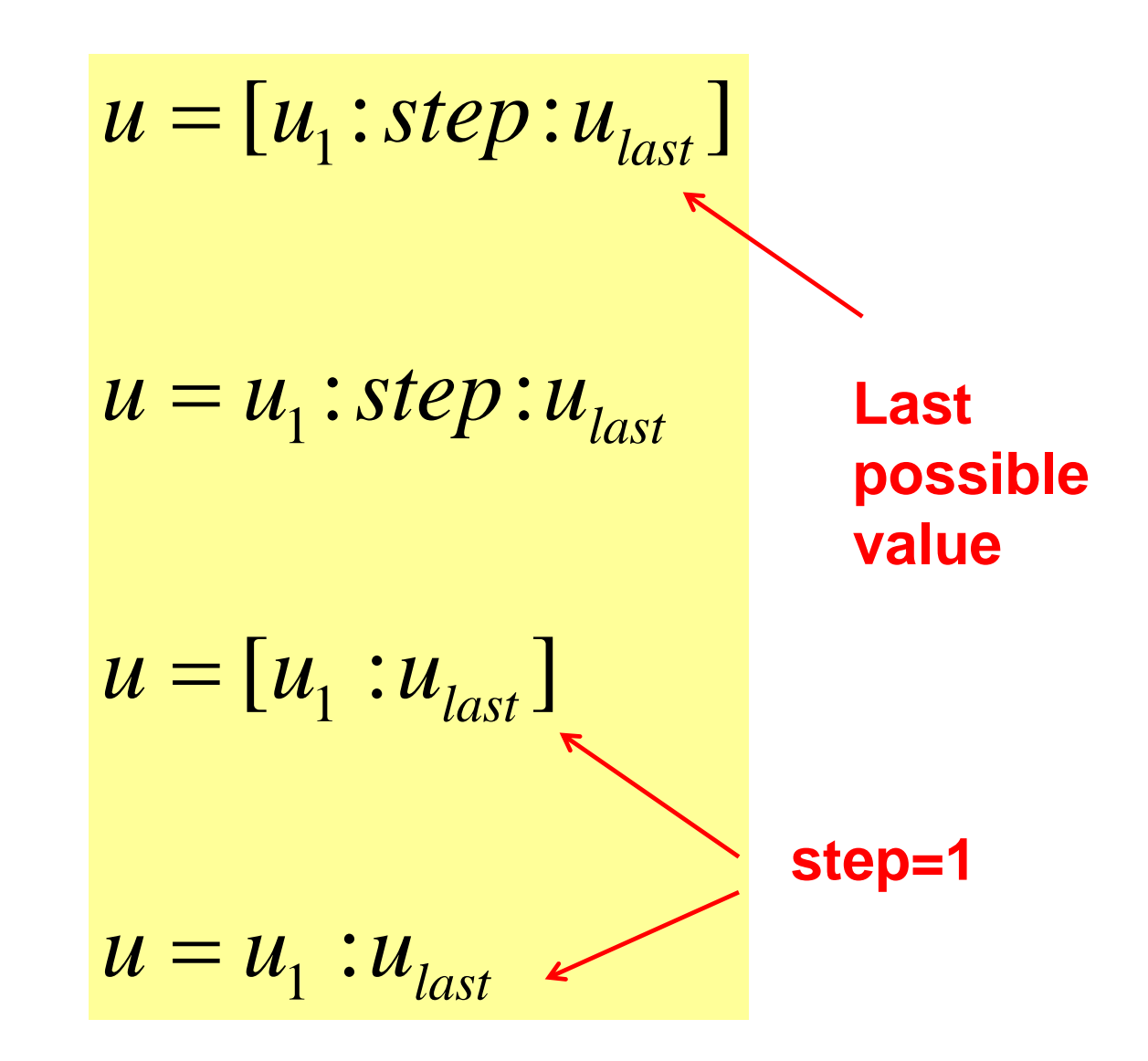

Όπως φαίνεται στο παράδειγμα που ακολουθεί η ίδια ιδέα μπορεί να χρησιμοποιηθεί για την κατασκευή πινάκων.

#### **Παράδειγμα 2.3.2**

Θα κατασκευάσουμε τους πίνακες

2.3.2  
\nizovolve row; 
$$
\pi
$$
ivaxes  
\n
$$
A = \begin{bmatrix} 1 & 2 & 3 & 4 & 5 \\ 10 & 8 & 6 & 4 & 2 \end{bmatrix} \text{ real } B = \begin{bmatrix} 1 & 2 & 3 & 4 & 5 \\ 2 & 4 & 6 & 8 & 10 \\ 3 & 6 & 9 & 12 & 15 \end{bmatrix}.
$$

>> A=[1:5;10:-2:2]

$$
A = \begin{bmatrix} 1 & 2 & 3 & 4 & 5 \\ 10 & 8 & 6 & 4 & 2 \end{bmatrix}
$$
  
\n>> B=[1:5;2:2:10;3:3:15]  
\nB = \begin{bmatrix} 1 & 2 & 3 & 4 & 5 \\ 1 & 2 & 3 & 4 & 5 \\ 2 & 4 & 6 & 8 & 10 \\ 3 & 6 & 9 & 12 & 15 \end{bmatrix}

### **Defining subvectors and submatrices**

- **A**(i,j)  $\rightarrow a_{ij}$
- $\cdot$  **το A(:,j)**  $\rightarrow$  **j column of A**
- $A(i, :)$   $\rightarrow$  **i** line of *A*
- $A(m:n,p:s) \rightarrow submaxtrix$
- **το A(end,:)**  $\rightarrow$  last line of A
- **το A(:, end)** → **last column of Α**

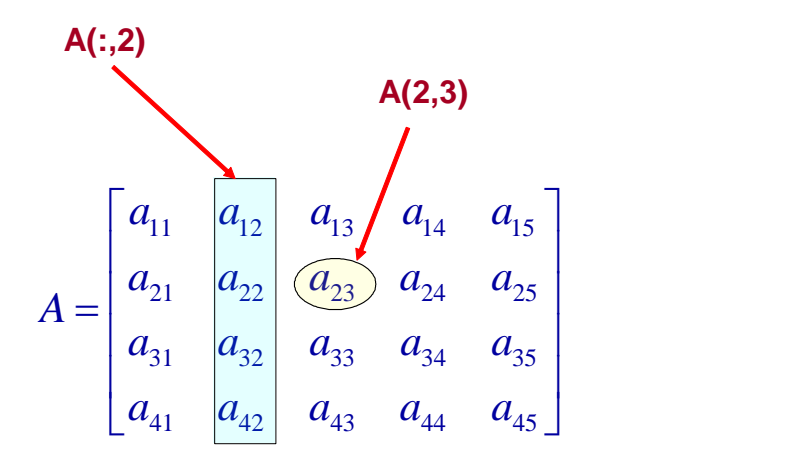

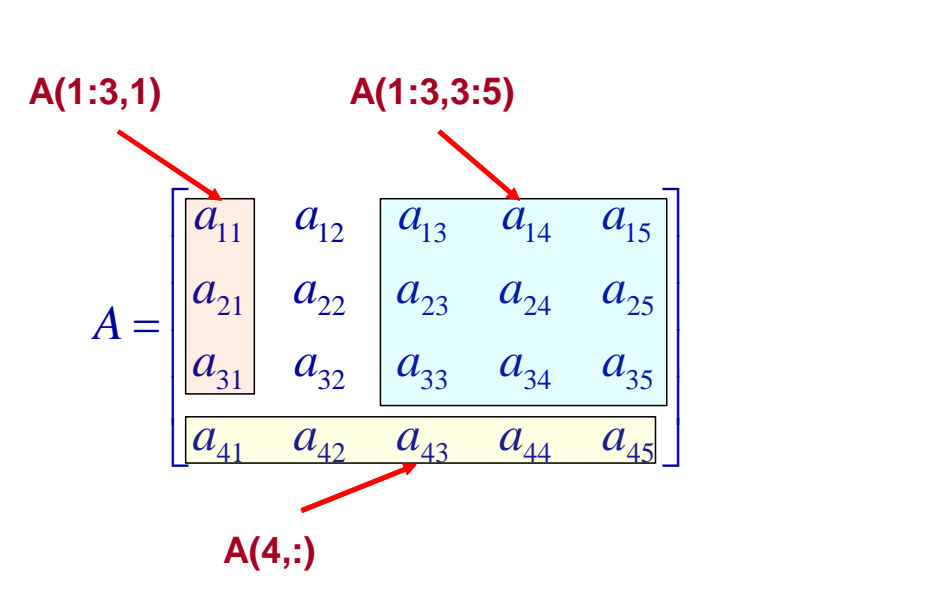

$$
A = \begin{bmatrix} 1 & 2 & 3 & 4 \\ 5 & 6 & 7 & 8 \\ 9 & 10 & 11 & 12 \\ 13 & 14 & 15 & 16 \end{bmatrix}
$$

είναι ο εξής:

>> u=1:16

 $u =$  Columns 1 through 13 1 2 3 4 5 6 7 8 9 10 11 12 13 Columns 14 through 16 14 15 16 >> A=zeros(4);  $>> A(:)=u$  $A =$  $\begin{array}{ccccccccc}\n1 & & & 5 & & 9 & & 13 \\
2 & & & 6 & & 10 & & 14\n\end{array}$  2 6 10 14 3 7 11 15 12 16 >> A=A'  $A =$  1 2 3 4 5 6 7 8 9 10 11 12 13 14 15 16

### **Element by element operations**

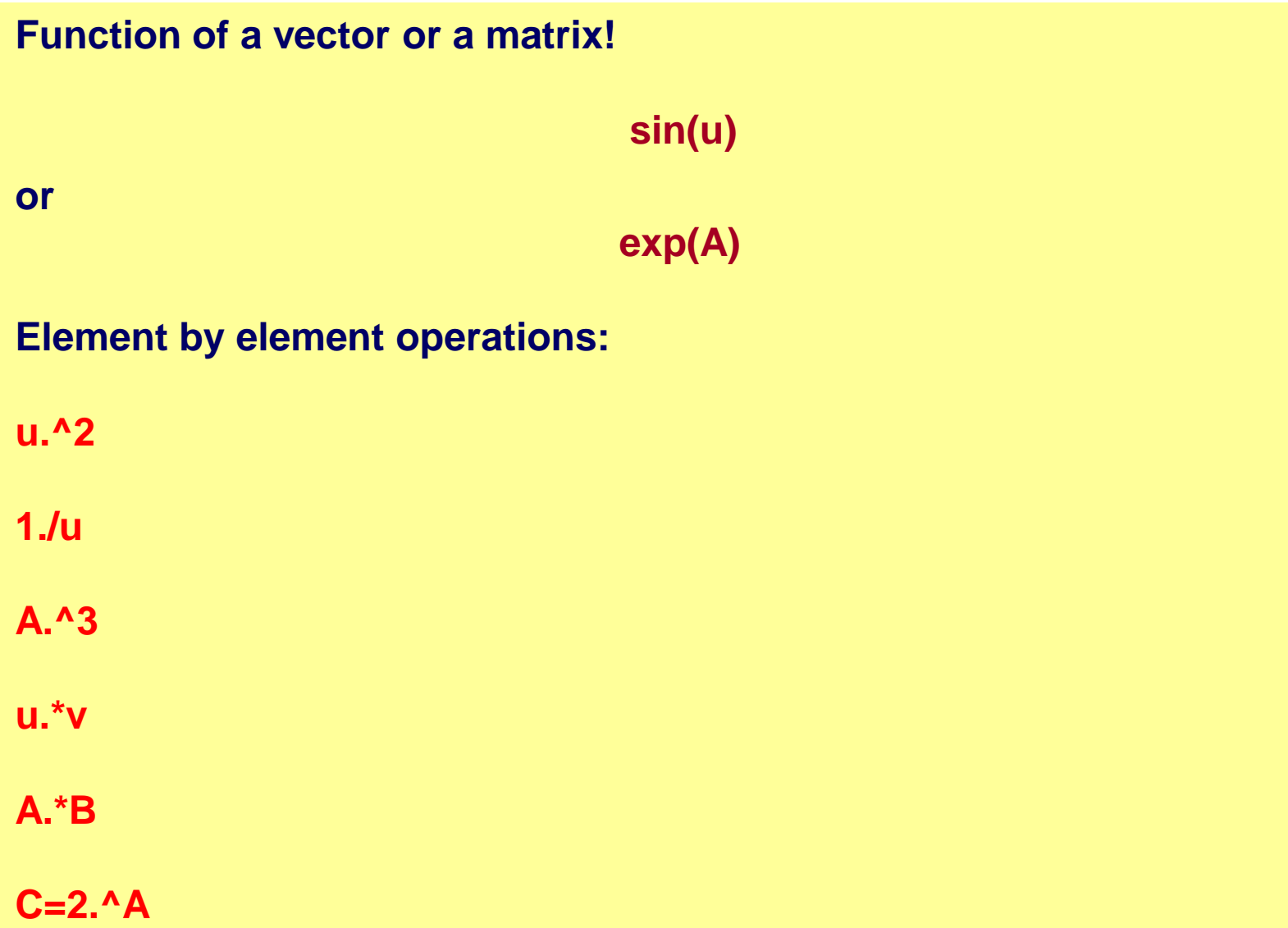

### **Example**

$$
f(x) = \frac{1}{x^2 + 1}
$$

**>> x=-4:0.01:4; >> y=1./ ( x.^2+1); >> plot(x,y)**

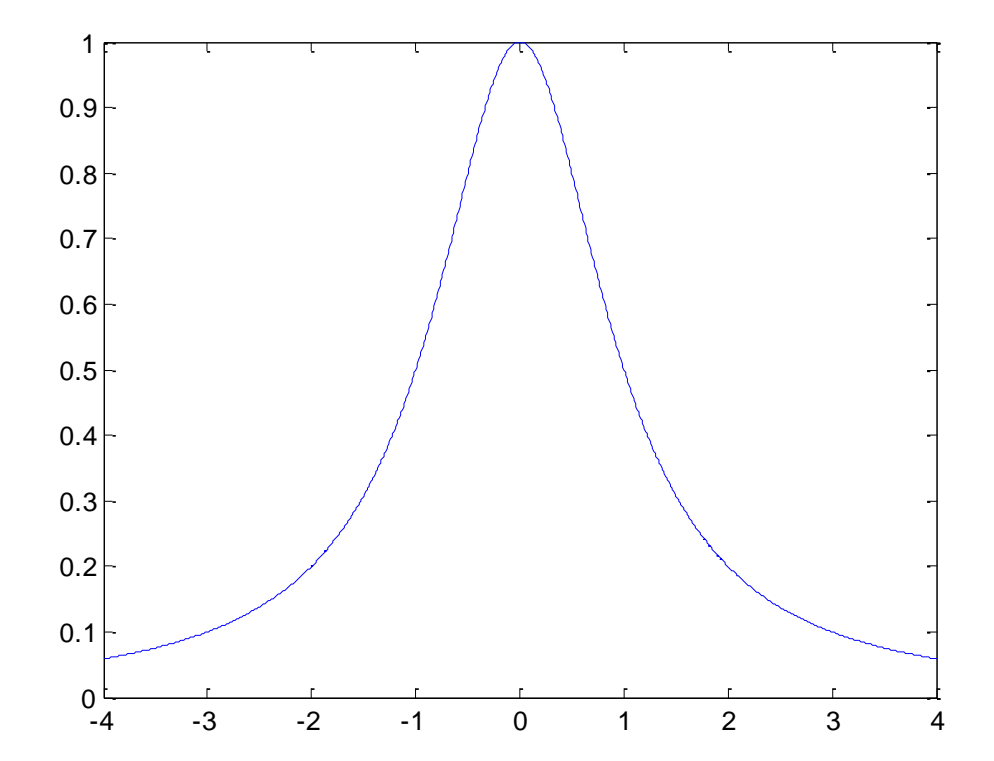

#### **See also: linspace**

### **Functions for vectors**

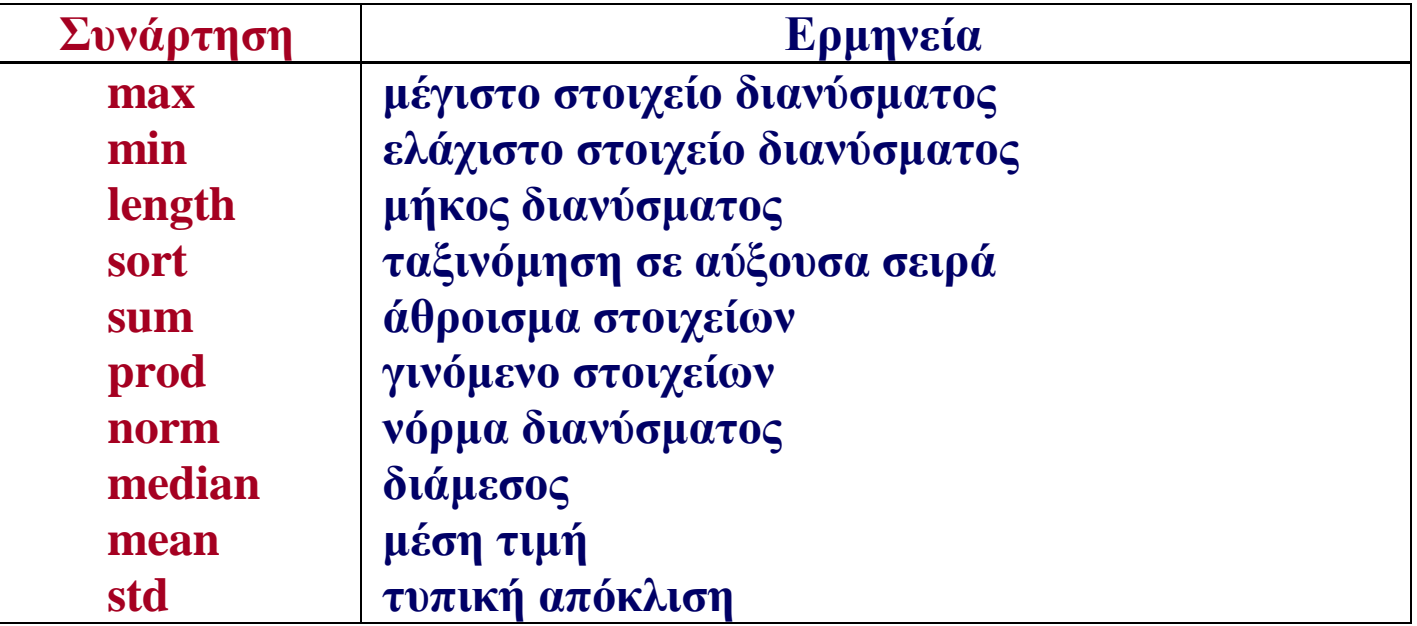

#### **Functions for matrices**

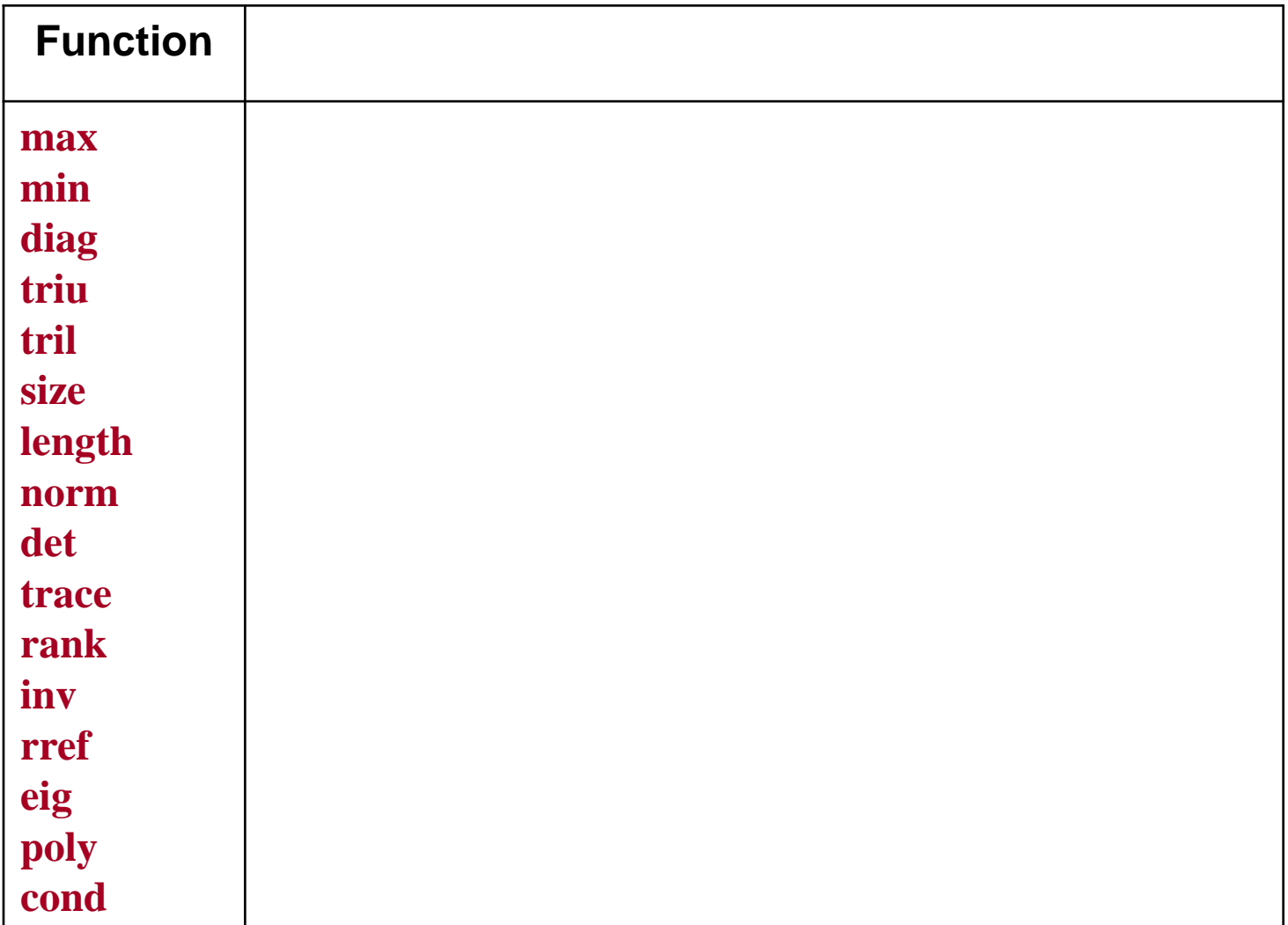

## **MATRIX CONCATENATION**

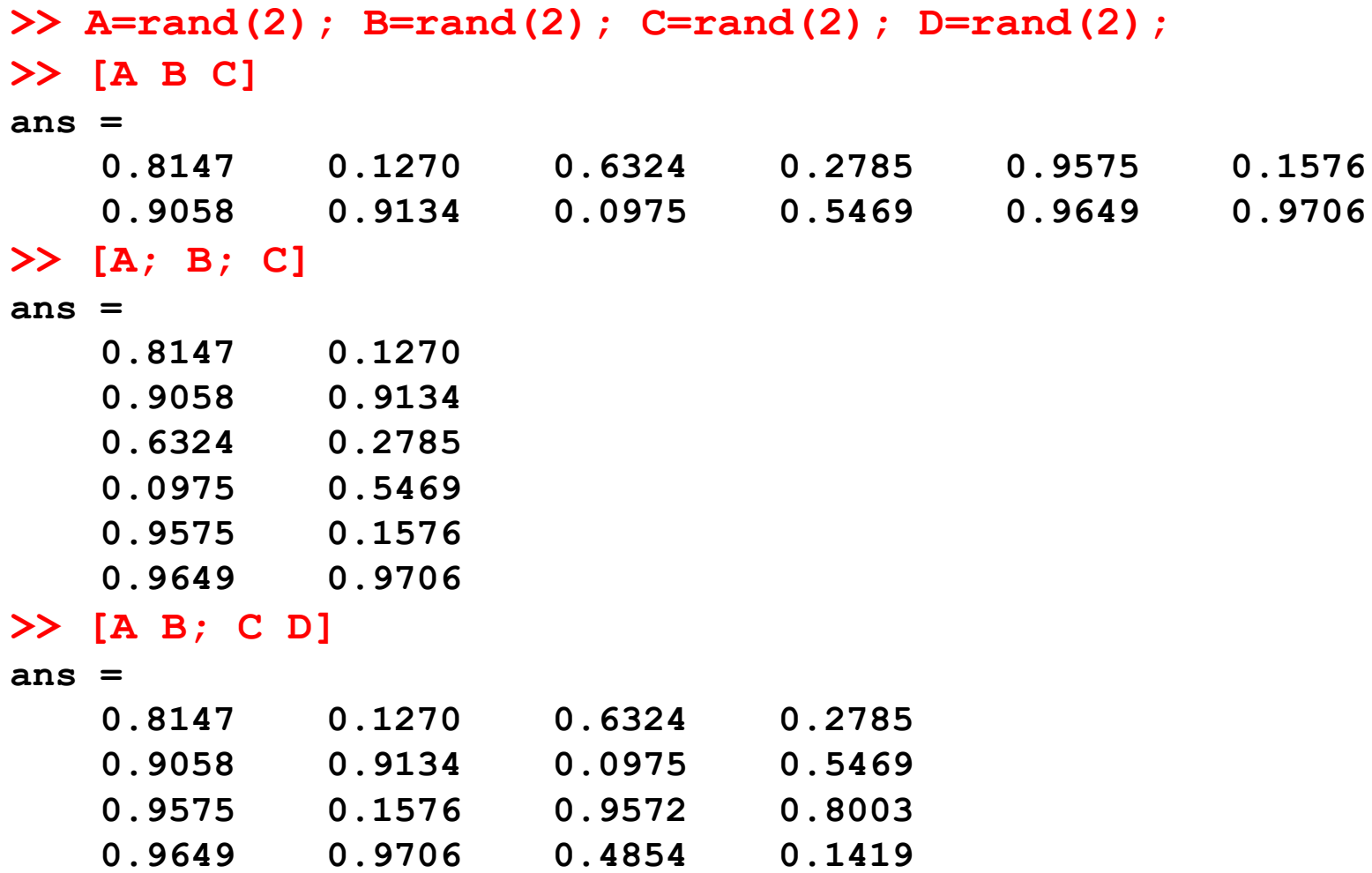

#### **See also: repmat and cat**

## **Assigning values to submatrices**

```
A(1:3,1:4)=0
```
**A(3,:)= exp(1)**

**A(:,3:4)=pi**

**A(:,end)=1**

### **Comment**

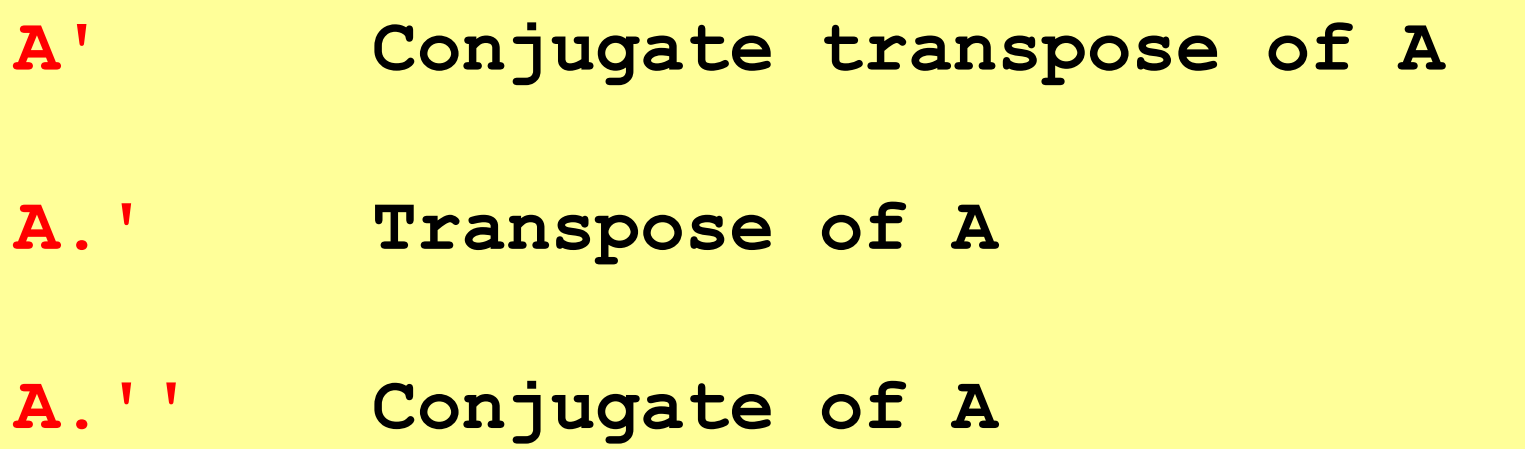

### **Example**

```
>> A=[ 1+i 2-3i
4+2i i]
A =
  1.0000 + 1.0000i 2.0000 - 3.0000i
  4.0000 + 2.0000i 0.0000 + 1.0000i
>> A'
ans =
  1.0000 - 1.0000i 4.0000 - 2.0000i
  2.0000 + 3.0000i 0.0000 - 1.0000i
>> A.'
ans =
  1.0000 + 1.0000i 4.0000 + 2.0000i
  2.0000 - 3.0000i 0.0000 + 1.0000i
>> A.''
ans =
  1.0000 - 1.0000i 2.0000 + 3.0000i
  4.0000 - 2.0000i 0.0000 - 1.0000i
>>
```
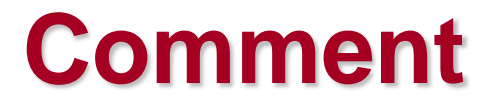

**MATLAB increases the dimensions of a matrix when necessary.**

```
>> A=ones(3)
A =
 1 1 1
 1 1 1
 1 1 1
>> A(5,6)=3
A =1 1 1 0 0 0
 1 1 1 0 0 0
 1 1 1 0 0 0
 0 0 0 0 0 0
 0 0 0 0 0 3
```
### **Other possibilities**

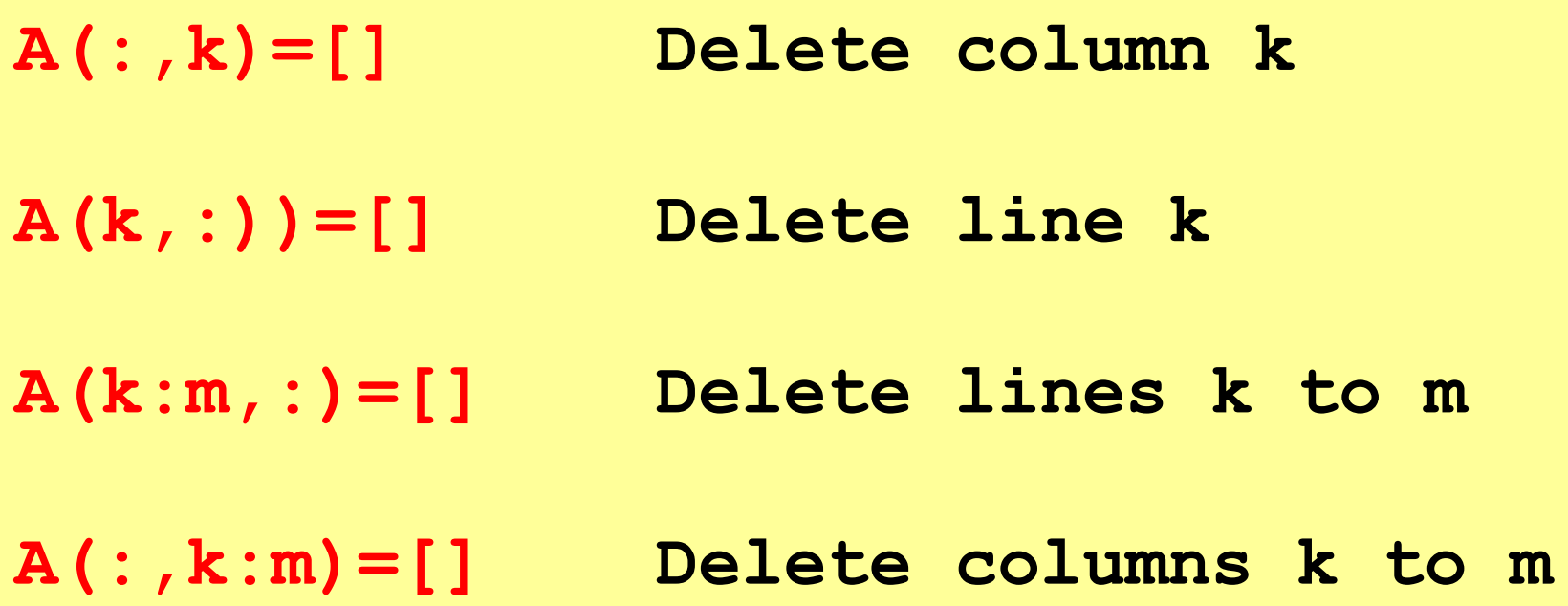

### **Example**

```
>> A=eye(6); A(:,3:4)=[]A =1
                       \Omega0
                                               0
                       1
          \Omega\Omega\Omega\Omega\Omega\Omega\Omega\Omega\Omega\Omega0
                                   \mathbb{1}\Omega\Omega\Omega\Omega\Omega\mathbf{1}\Omega>> A=[eye(2) zeros(2); zeros(2,4); zeros(2) eye(2)]
A =1
                       \Omega\Omega\Omega\Omega1
                                   0
                                               \overline{0}\Omega\Omega\Omega0
                       \Omega0
                                   0
                                               \Omega\mathbb{1}\Omega\Omega\Omega\Omega\Omega\Omega\mathbf{1}>> A=zeros(6,4); A(1:2,1:2) = eye(2); A(5:6,3:4) = eye(2)A =1
                       \Omega0
                                               0
                       \mathbf 10
                                   0
                                               0
                       \Omega0
          0
                                               0
          0
                       \Omega0
                                               0
          0
                       0
                                   1
                                               0
                       \Omega\Omega\mathbf 10
>>
```
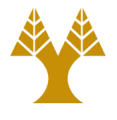

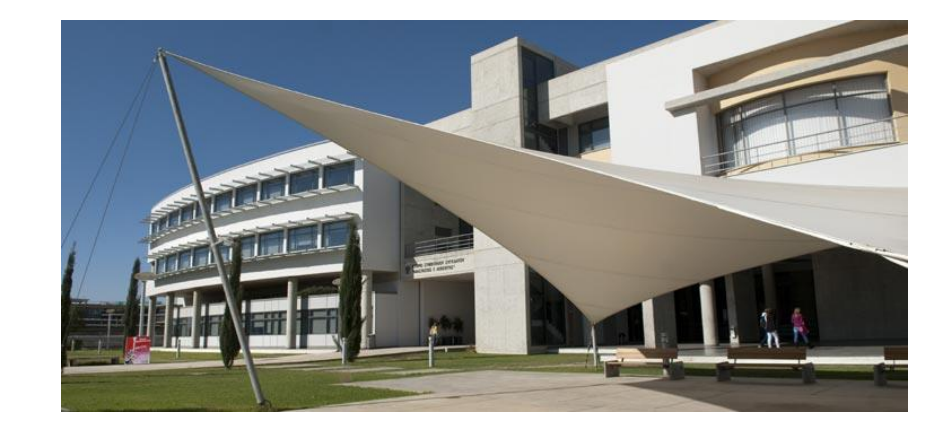

# *Thank you!!*